## **Activity 13 Assessment Classifying Triangles**

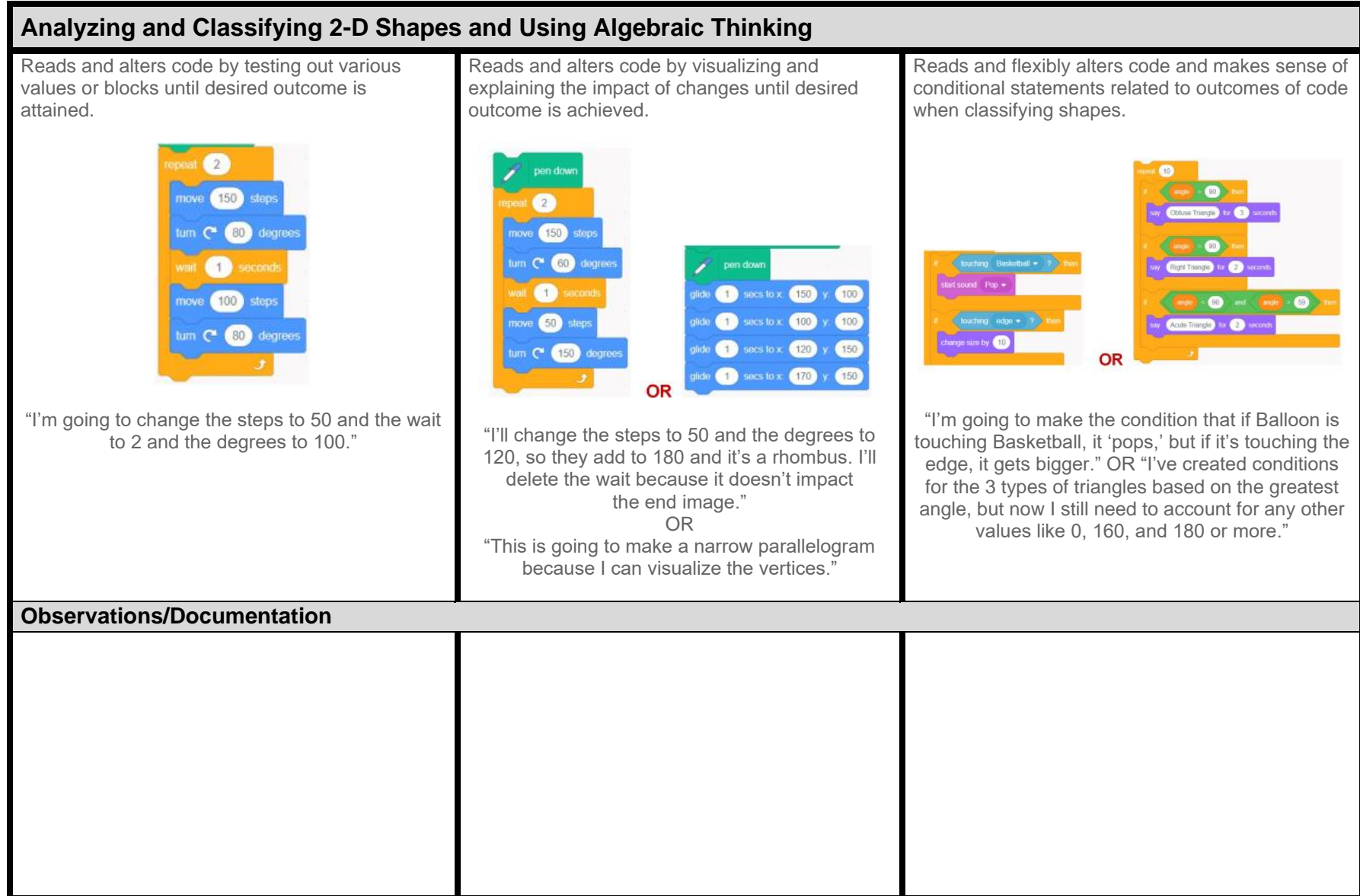

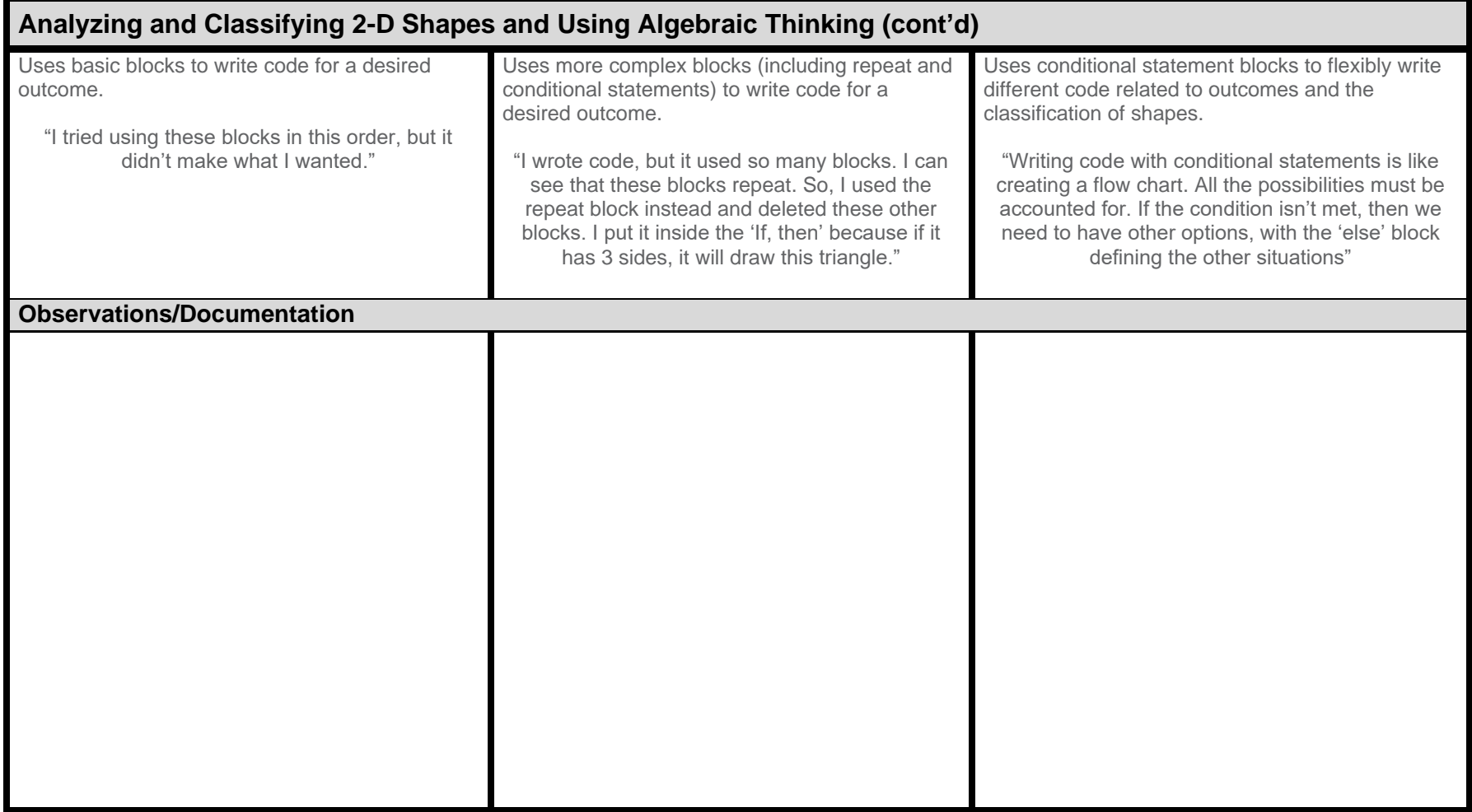